# CS 421 Lecture 11: Code generation

#### $\mathcal{L}_{\mathcal{A}}$ Lecture outline

- **-** Compiler structure
- **Run-time environment Contract**
- **Execution of static languages**
- Code optimization why?<br>■ Code coneration
- Code generation
- Code optimization how? **CONTRACTOR**

#### Compiler structure

**For traditional (static) languages:** 

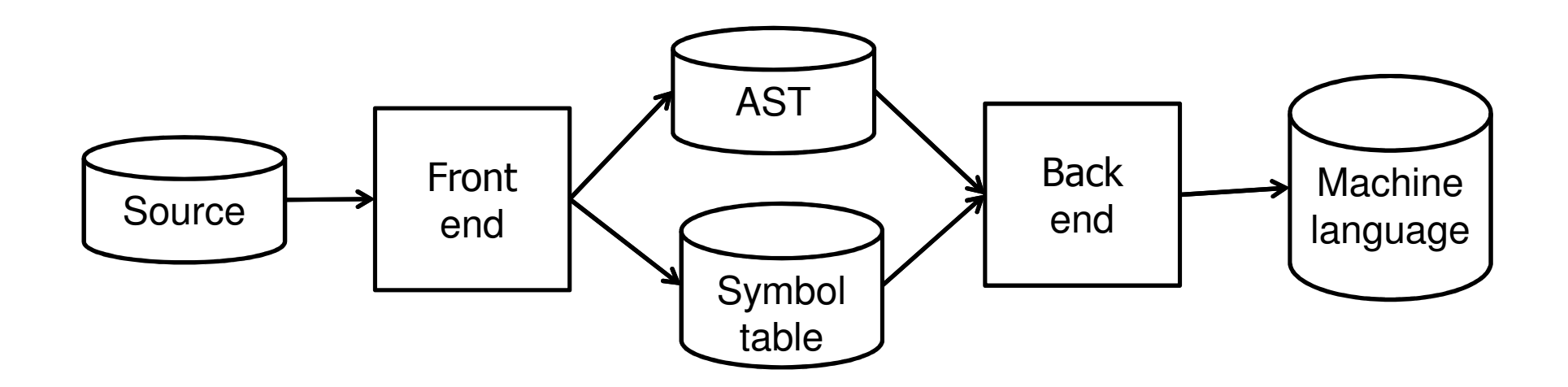

#### Review: front end

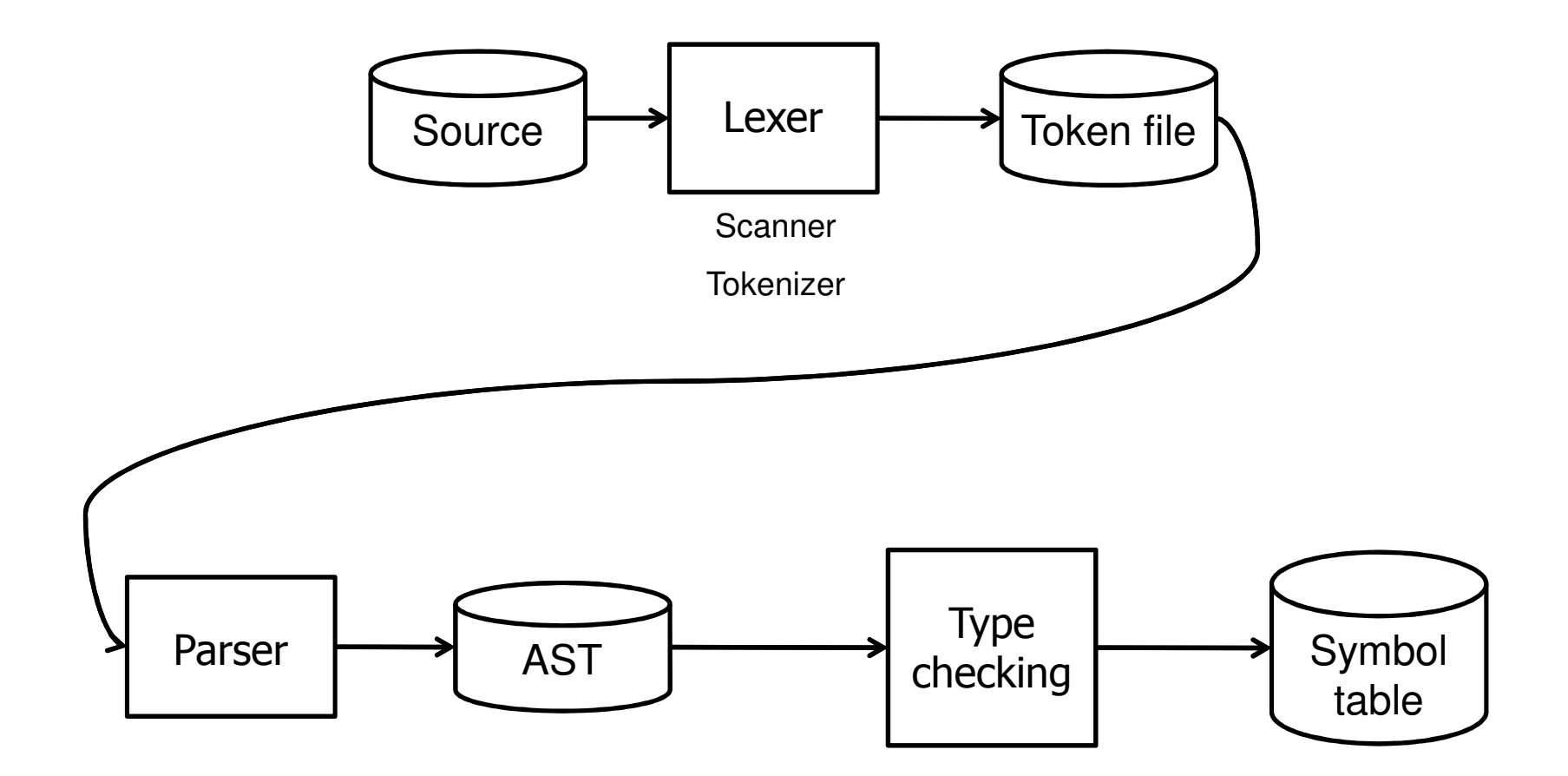

## Back end

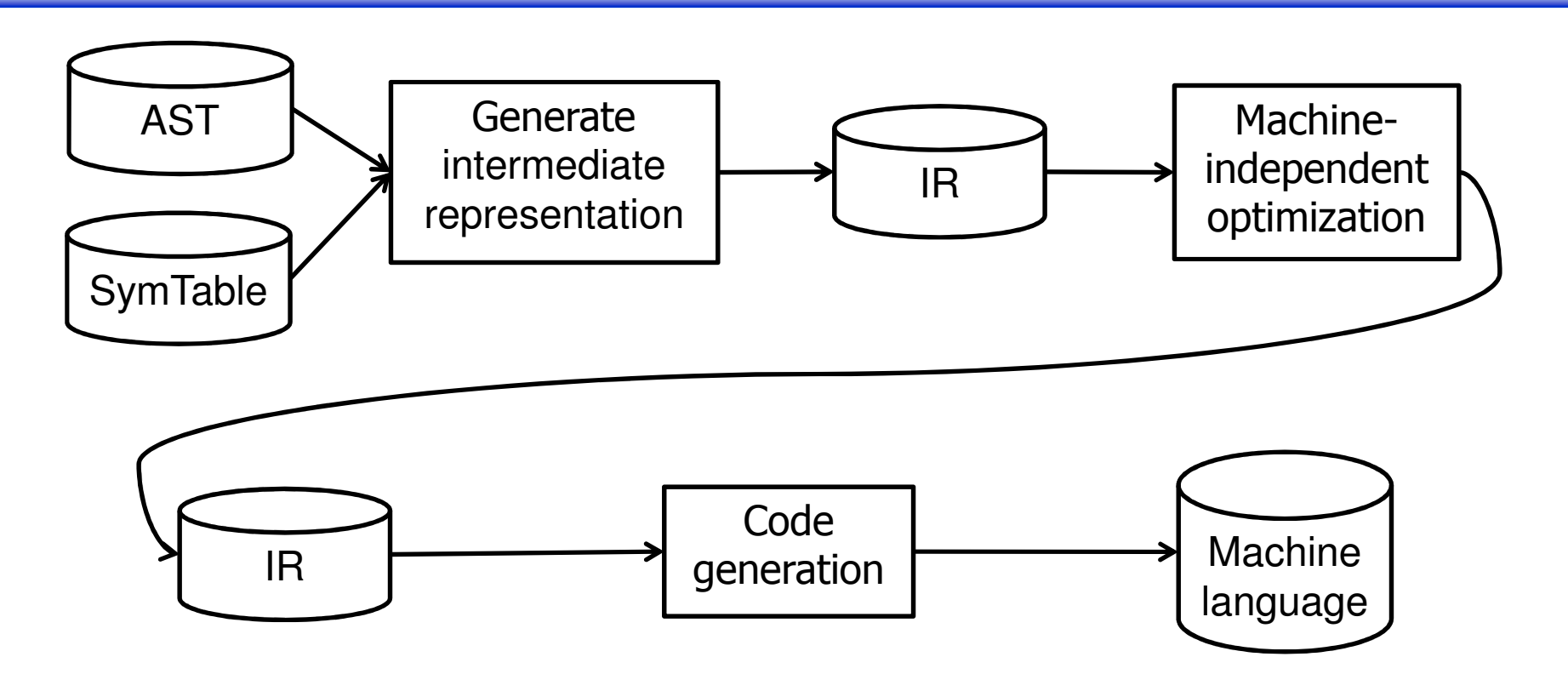

 $\mathcal{L}_{\mathcal{A}}$ Intermediate representation (IR) is simpler to operate on than machine language

- $\mathcal{L}_{\mathcal{A}}$  Once we have the program in machine code, how do werun it?
	- **EXECUTED Instructions executed directly on HW**
	- OS calls?
	- **Uariables?**
	- **Function/procedure calls?**
- $\overline{\mathbb{R}^2}$ Memory architecture
- $\overline{\phantom{a}}$ Information about the program

**Memory layout:** 

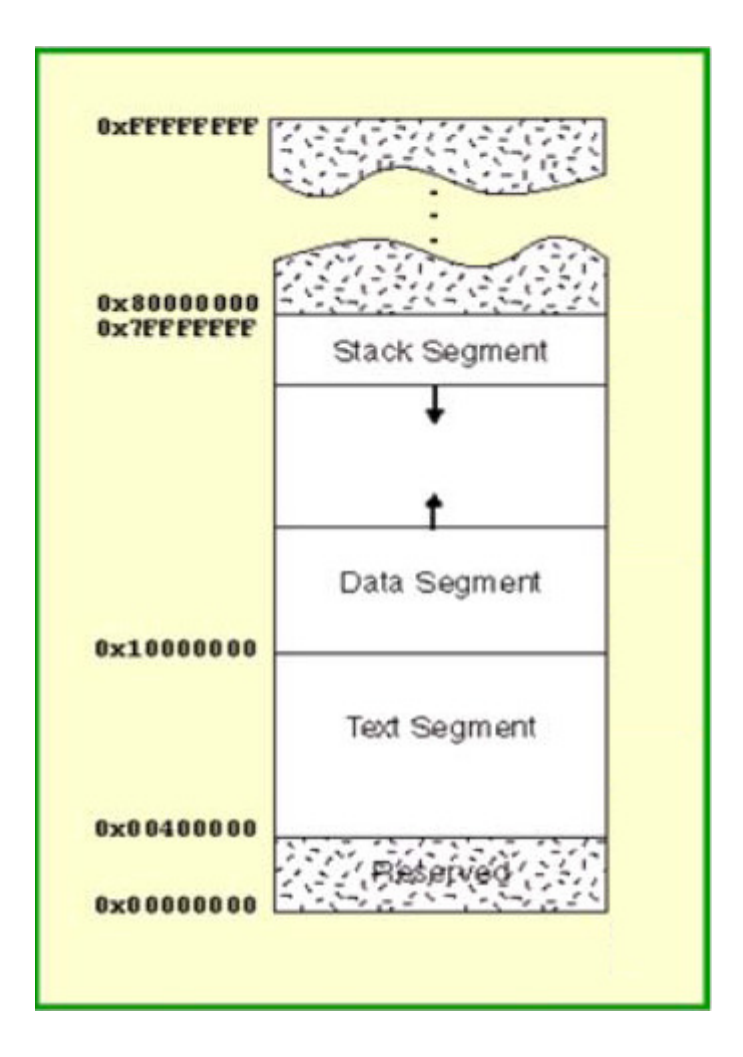

Stack structure:

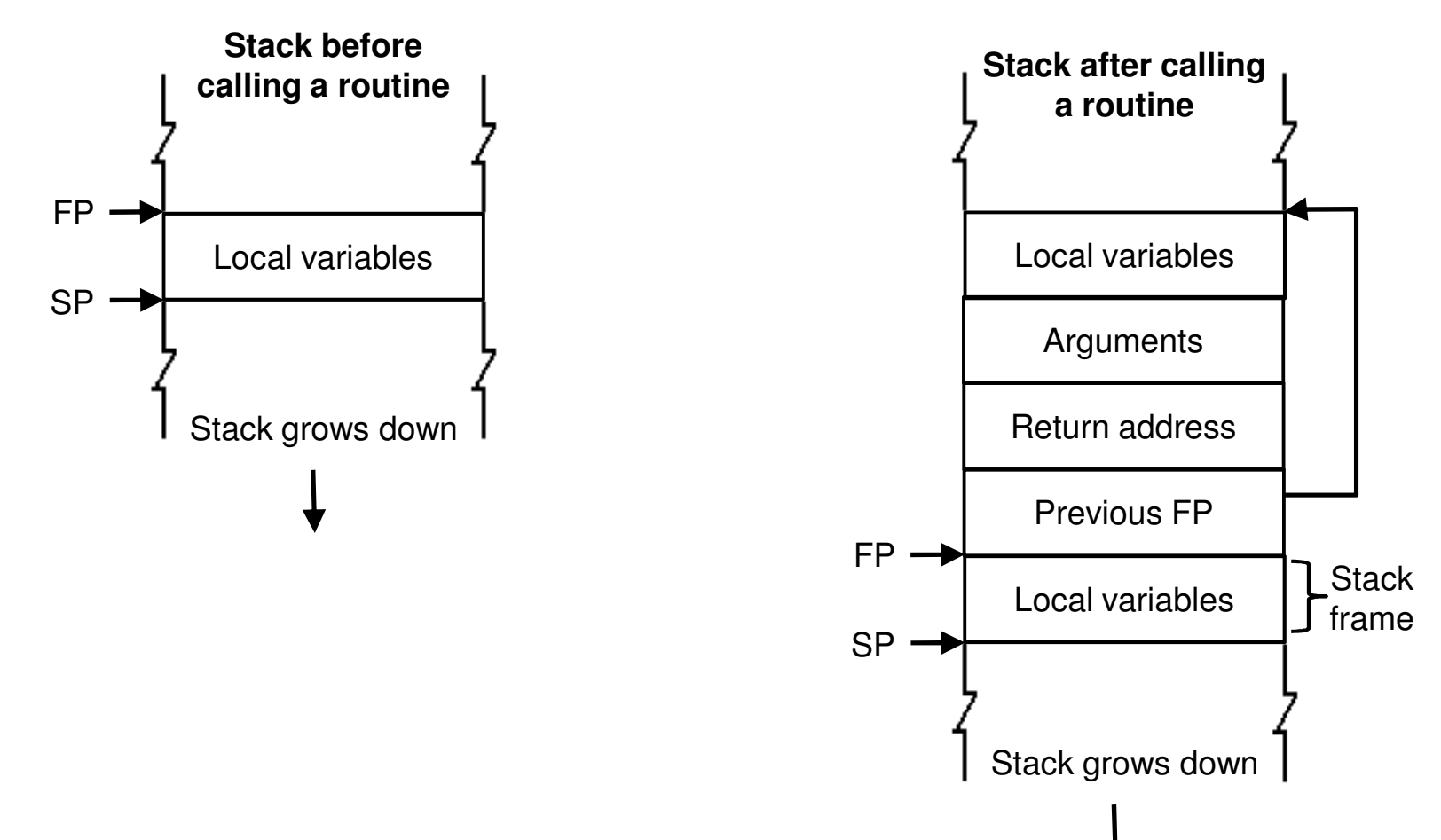

**Heap structure:** 

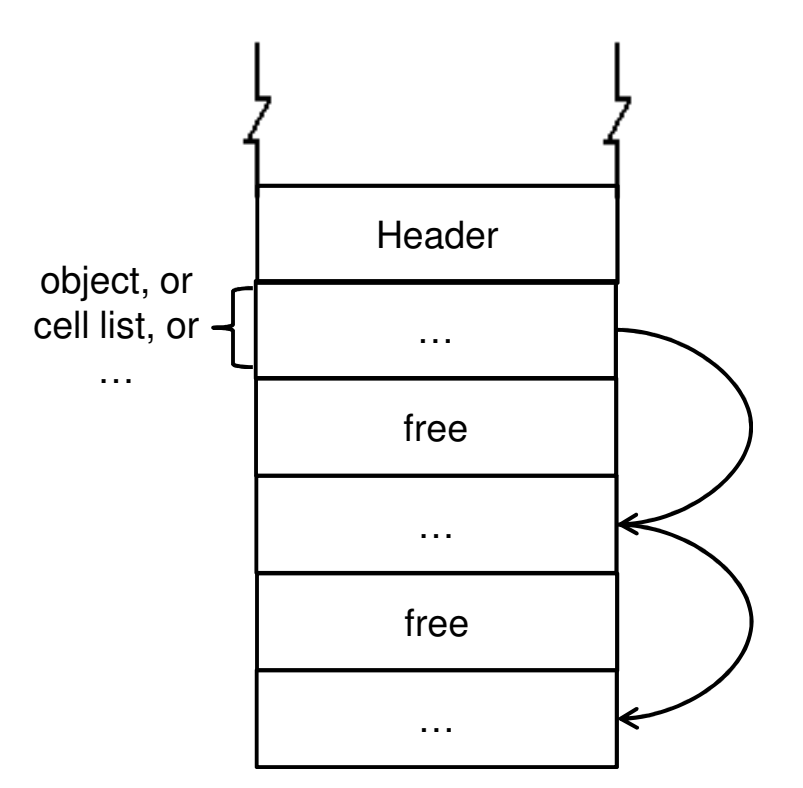

# Code optimization – motivating example

**Just to show effect of code optimization, here's a C** program:

```
main () {
int i, j, k;i = (i+1)*(k-1);printf("%d", I);}
```
#### Code optimization – motivating example

#### $\overline{\phantom{a}}$ Machine code produced by C compiler:

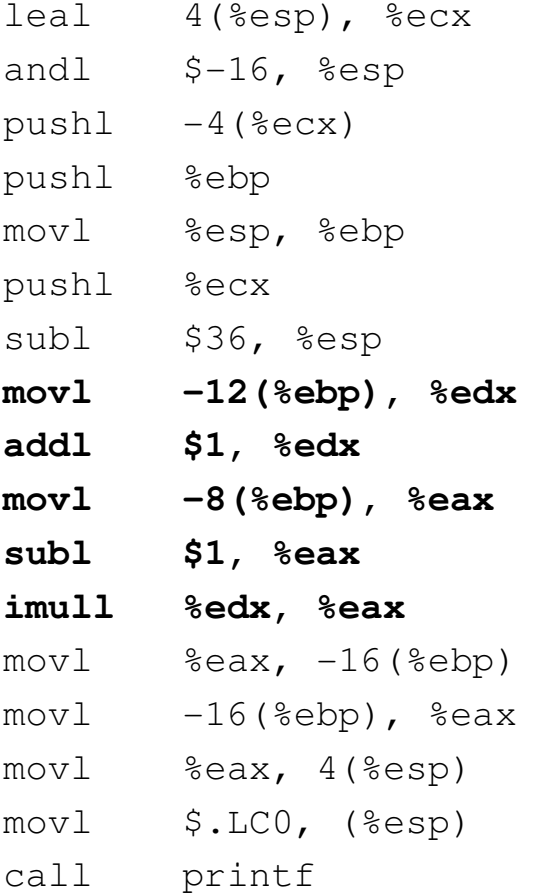

#### Code optimization – motivating example

#### $\overline{\phantom{a}}$ Machine code produced by C compiler with  $-04$ :

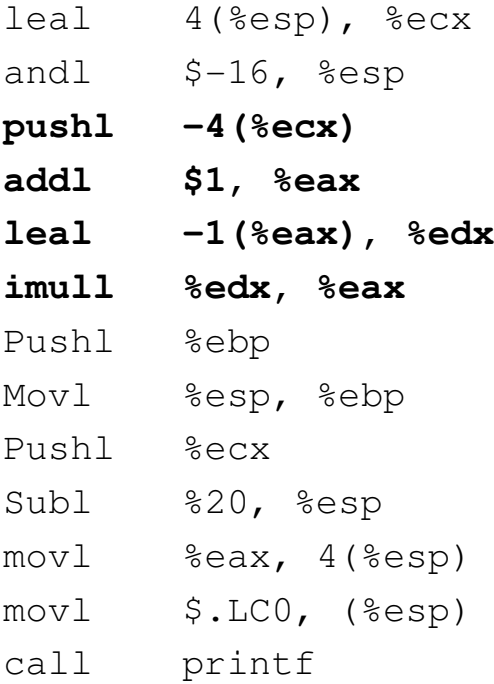

# Code optimization

- **How can we get there?** 
	- Go directly from AST+ST -> ML
		- What is the problem?
	- **Use intermediate representation**
- $\blacksquare$  IR
	- $\mathcal{L}_{\mathcal{A}}$  Close enough to machine language that IR -> ML translation is easy
	- Abstracts over some details, platform-specific features, etc.

## Translation to IR

- $\mathcal{L}_{\mathcal{A}}$  Different types of intermediate representations
	- **Stack machine**
	- 3-address instructions
	- **2-address instructions**
	- **Service Service**  Various graph structures showing control flow and data dependencies
- Consider translation to 3-address form:
	- [ S ] : Statement -> instruction list
	- $\blacksquare$  [ e ] : Expression -> instruction list  $*$  variable
	- At this stage, we are not thinking about machine registers. Just give every value a location name.
	- **IF 19 In later stage, decide whether value will to in memory, in** register, or on stack.

#### **Expressions:**

\n- [ n ] (n is a constant) = let 
$$
t = newloc()
$$
)\n in  $(t = n, t)$
\n

 $\blacksquare$  [ x ] (x is a variable) = (ε , x)

$$
\begin{array}{c} \blacksquare \quad [\text{ el } + \text{ e2 }] = \text{ let } (\mathtt{I}_{1}, \mathtt{ t}_{1}) = [\text{ el }] \\ \text{(I}_{2}, \mathtt{ t}_{2}) = [\text{ e2 }] \\ \mathtt{ t}_{3} = \text{ newloc}() \\ \mathtt{ in } (\mathtt{I}_{1}, \mathtt{ t}_{3}) \\ \mathtt{ I}_{2} \\ \mathtt{ t}_{3} = \mathtt{ t}_{1} + \mathtt{ t}_{2} \end{array}
$$

# Example 1

```
\blacksquare [ n ] = let t = newloc() in (t = n, t)
      \blacksquare [ x ] = ( \varepsilon , x )
      [ [ e1 + e2 ] = let (I<sub>1</sub>, t<sub>1</sub>) = [ e1 ], (I<sub>2</sub>, t<sub>2</sub>) = [ e2 ]
                                      t_3 = newloc ()
                                in (I_1, t_3)I<sub>2</sub>t_3 = t_1 + t_2\bullet x + (10 * y)
```
# Example 2

$$
\blacksquare \left[ (j+1) * (k-1) \right]
$$

- **Statements**
- Assignment
	- $\blacksquare$  [  $x = e$  ] = let (I, t) = [ e ] in I $x = t$
- Sequence (block)

$$
\begin{array}{c|cccc}\n \bullet & [ & \{S1; S2; \dots; Sn\} ] & = [ & S1 ] \\
 & & [ & S2 ] & & \\
 & & & \dots & \\
 & & & & [ & S3 ]\n\end{array}
$$

#### ■ If-then-else

```
\blacksquare [ if e then S1 else S2 ] =
             let (I, t) = [e]L1, L2, L3 = newlabels()in ICJUMP t, L1, L2L1: [ S1 ]
JUMP L3
L2: [ S2 ]L3:
```
#### While

```
\mathbf{E}^{\text{max}}[ while e do S1 ] =let (I, t) = [e]L1, L2, L3 = newlabels()in ??
```
#### While

```
\mathbf{E}^{\text{max}}[ while e do S1 ] =let (I, t) = [e]L1, L2, L3 = newlabels()in JUMP L2L1: [ S1 ]L2: I
CJUMP t, L1, L3L3:
```
**Procedure call** 

```
\blacksquare [ f(e1, …, en) ] =
                    let (I_i, t_i) = [e_i] for all I
                   in I_1PUSH t<sub>1</sub>
                           I<sub>2</sub>PUSH t_2...In
                            PUSH t<sub>n</sub>

CALL f
```
# What is left?

- **Next class** 
	- **Finish up statements** 
		- Switch
		- Break
	- **Finish up expressions** 
		- Arrays
		- Booleans
	- **Implementing code optimization**